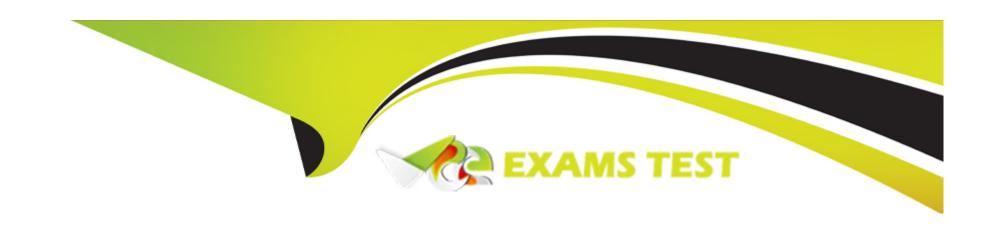

# Free Questions for C\_TFG61\_2211 by vceexamstest

**Shared by Grant on 15-04-2024** 

For More Free Questions and Preparation Resources

**Check the Links on Last Page** 

# **Question 1**

**Question Type:** MultipleChoice

What is changed in a tenant of SAP Fieldglass when a custom XSL Template is loaded?

### **Options:**

- A- The logo at the top of the page
- B- The specified module's PDF output
- **C-** The logo at the top of the page
- D- The invoice download connector

#### **Answer:**

В

# **Question 2**

**Question Type:** MultipleChoice

Which feature allows you to manually execute any download connector that is enabled for your company and configured to run via the user interface?

### **Options:**

- A- Integration Audit Trail
- B- Download Draft/Rejected Time Sheets
- **C-** Download Data
- **D-** Upload Data

#### **Answer:**

С

# **Question 3**

**Question Type:** MultipleChoice

What characteristics do Cost Centers have? Note: There are 2 correct answers to this question.

| 0 | n | ti | O           | n | S                     | • |
|---|---|----|-------------|---|-----------------------|---|
|   | M | •  | $\mathbf{}$ |   | $\mathbf{\mathbf{U}}$ |   |

- A- They correlate exactly with Business Units.
- B- They are only associated to a single currency.
- C- They are for allocating and tracking financial transactions
- D- They represent functional units in which transactions will be billed.

C, D

## **Question 4**

**Question Type:** MultipleChoice

Which of the following apply when working with the Configuration Manager? Note: There are 2 correct answers to this question.

### **Options:**

A- The Configuration Manager has access to the whole admin menu and the self-service dashboards.

- B- It is a separate account with different login information
- C- The Configuration Manager only has access to the self-service dashboards.
- D- The user permissions are separate from and additional to an Administrator user's permissions

A, D

### **Question 5**

#### **Question Type:** MultipleChoice

When using the Admin Menu, the available options in Company Structure allow you to perform which activity?

### **Options:**

- A- To enable and disable specific functionality and establish rules of use for your company within the SAP Fieldglass application
- B- To create and edit data objects which enhance the usage of the features available within the SAP Fieldglass application.
- C- To define foundational elements which establish the structure of your company within the SAP Fieldglass application.
- D- To manage and define workflow elements to ensure transactions are processed accurately within the SAP Fieldglass application

C

# **Question 6**

### **Question Type:** MultipleChoice

Which activities can users with messaging administration permissions perform? Note: There are 3 correct answers to this question

### **Options:**

- A- Customize the content of messages when a specific action is performed
- B- Decide if an escalation message should be sent for overdue incomplete tasks
- C- Recall messages that are sent by accident
- D- Re-send an unread message to a user for them to read
- E- Enable and disable individual messages

#### **Answer:**

A, D, E

# **Question 7**

### **Question Type:** MultipleChoice

What does My Group indicate with user visibility?

### **Options:**

- A- Users can view all documents within their business unit, cost center, or site.
- B- Users can access documents they are associated with by that document's owner.
- C- Users can view only the documents that they are the document owner.
- D- Users can access documents they have always been associated with.

#### **Answer:**

D

# **Question 8**

**Question Type:** MultipleChoice

When a user with the appropriate user role permissions selects 'View all Work Items' from the Admin Menu, what actions can they take? Note: There are 2 correct answers to this question.

### **Options:**

- A- Send new work items to users within the company.
- B- Take action on behalf of another user.
- **C-** See all active work items within the company for all users.
- D- See all notifications that have been sent to a specific user.

#### **Answer:**

B, C

# **Question 9**

**Question Type:** MultipleChoice

Which rate structure is associated with Standard Time (ST)?

| Options:  A- Rate                                                                                                    |
|----------------------------------------------------------------------------------------------------|
|                                                                                                    |
| B- Rate Group                                                                                                    |
| C- Rate Category                                                                                                    |
| D- Rate Component                                                                                                    |
|                                                                                                    |
| Answer:                                                                                                    |
| C                                                                                                    |
|                                                                                                    |
|                                                                                                    |
| Question 10                                                                                                    |
| Question Type: MultipleChoice                                                                                                    |
|                                                                                                    |
| Which of the following are reasons a Microsoft Excel template could be attached to an SAP Fieldglass report? Note: There are 3 correct answers to this question. |

# **Options:**

A- You need to better format the report output

- B- Your company has maxed out on the number of scheduled reports.
- **C-** You need to include multiple worksheets with pivot tables.
- D- You need to include additional charts or formulas.
- E- You do not have permission to receive the report any other way.

A, C, D

# **Question 11**

**Question Type:** MultipleChoice

Which factors affect the users' visibility to reports generated by SAP Fieldglass? Note: There are 3 correct answers to this question

### **Options:**

- A- Buyer company annual revenue
- B- User role within the application
- C- Number of active users for each company instance

- **D-** Permission within the application
- E- Access to report folders

B, D, E

# To Get Premium Files for C\_TFG61\_2211 Visit

https://www.p2pexams.com/products/c\_tfg61\_2211

### **For More Free Questions Visit**

https://www.p2pexams.com/sap/pdf/c-tfg61-2211

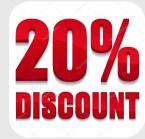